## **FMSv9.1**

## Viewing an Award

## **Procedure**

Once your award has been set up you will want to view it to make sure it was set up correctly. This lesson takes you through the steps for viewing your award.

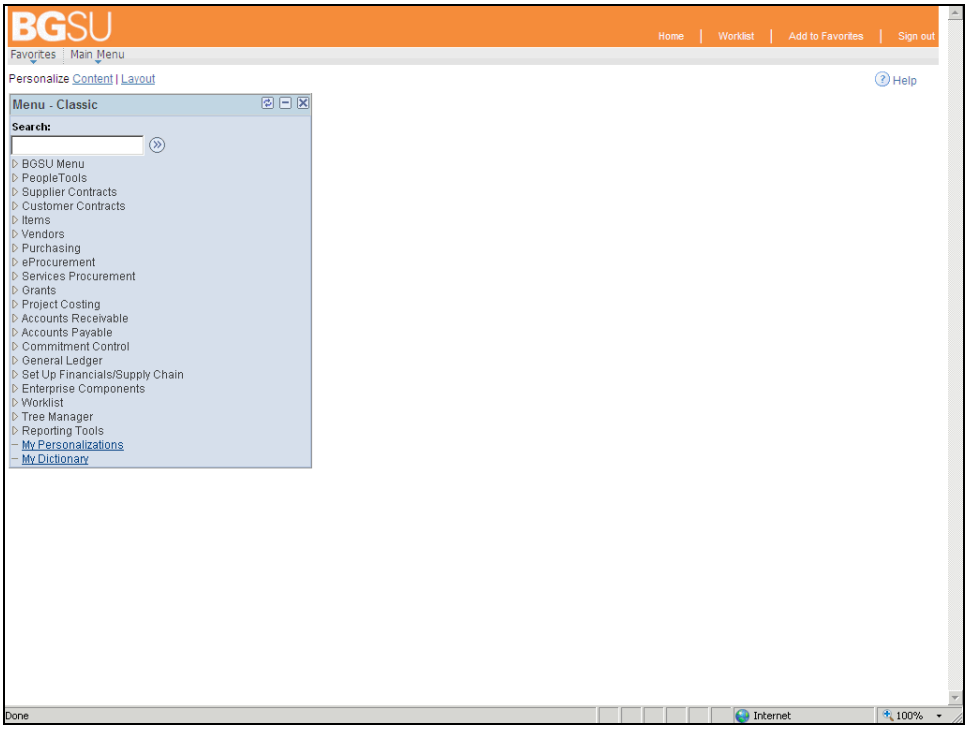

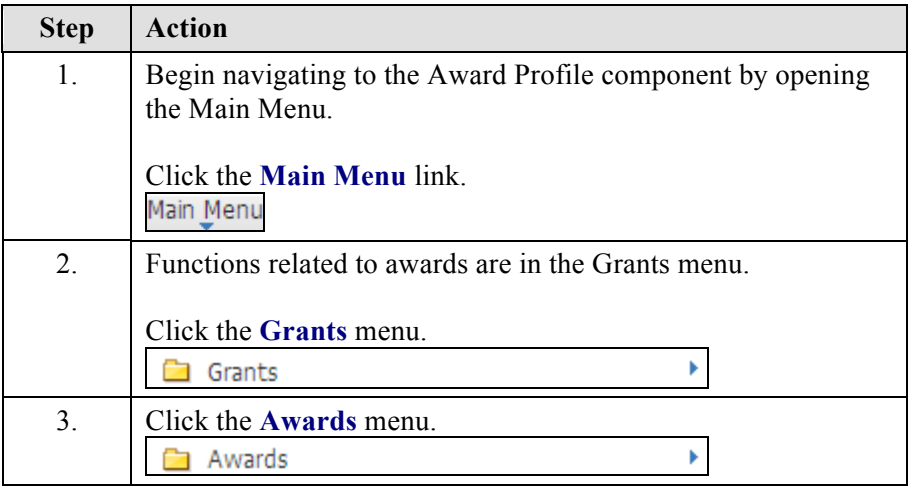

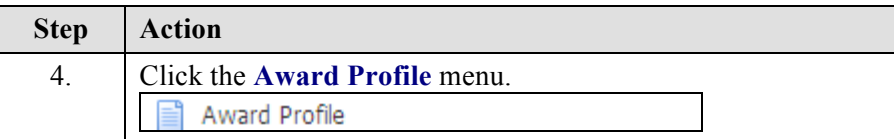

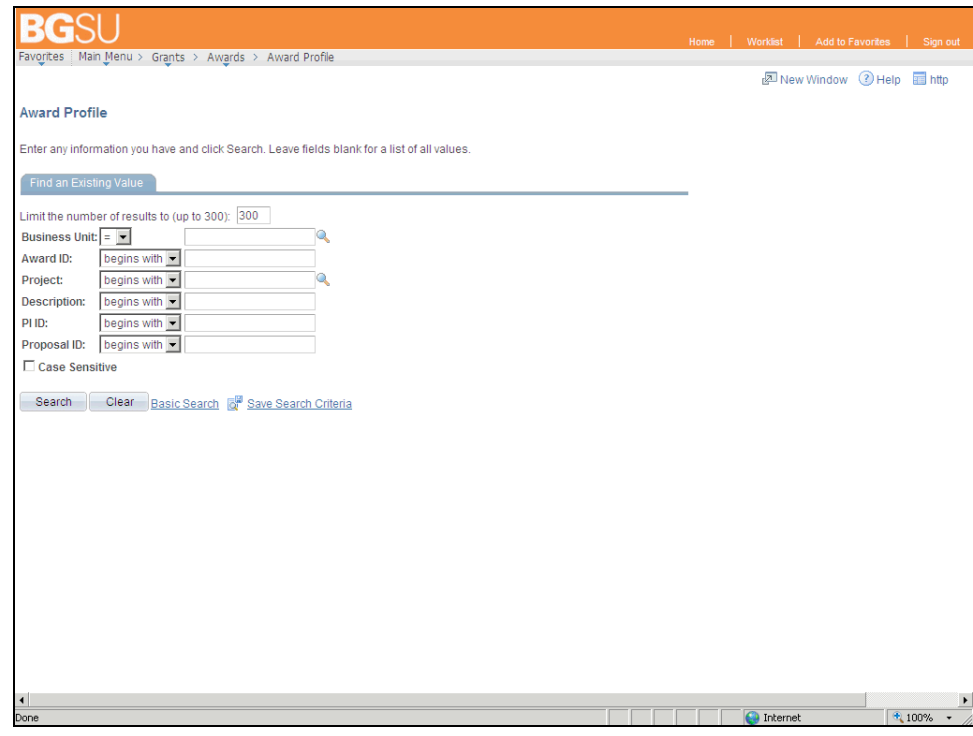

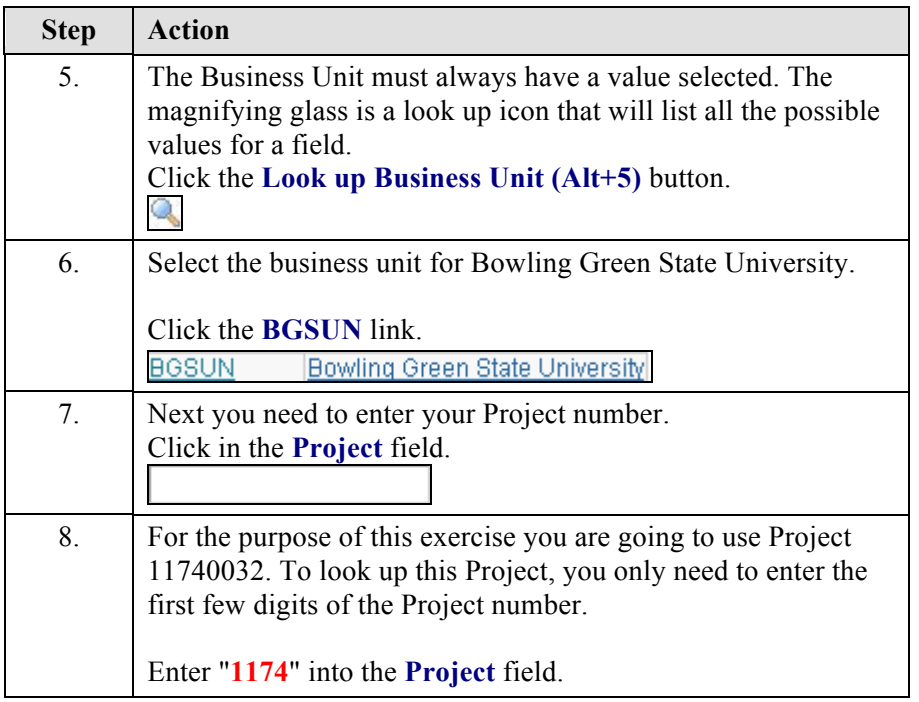

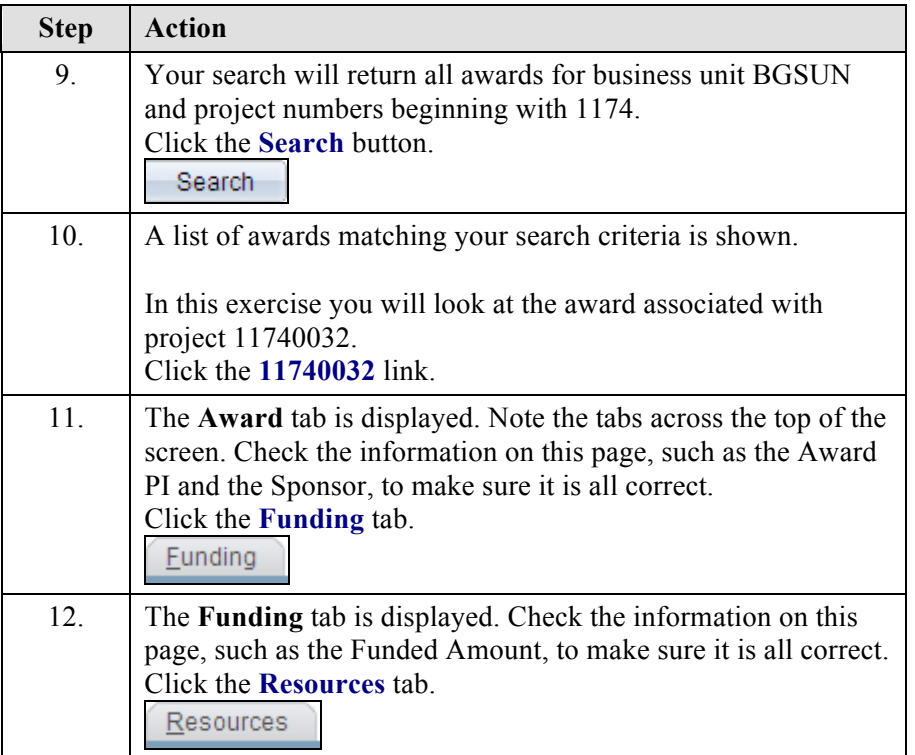

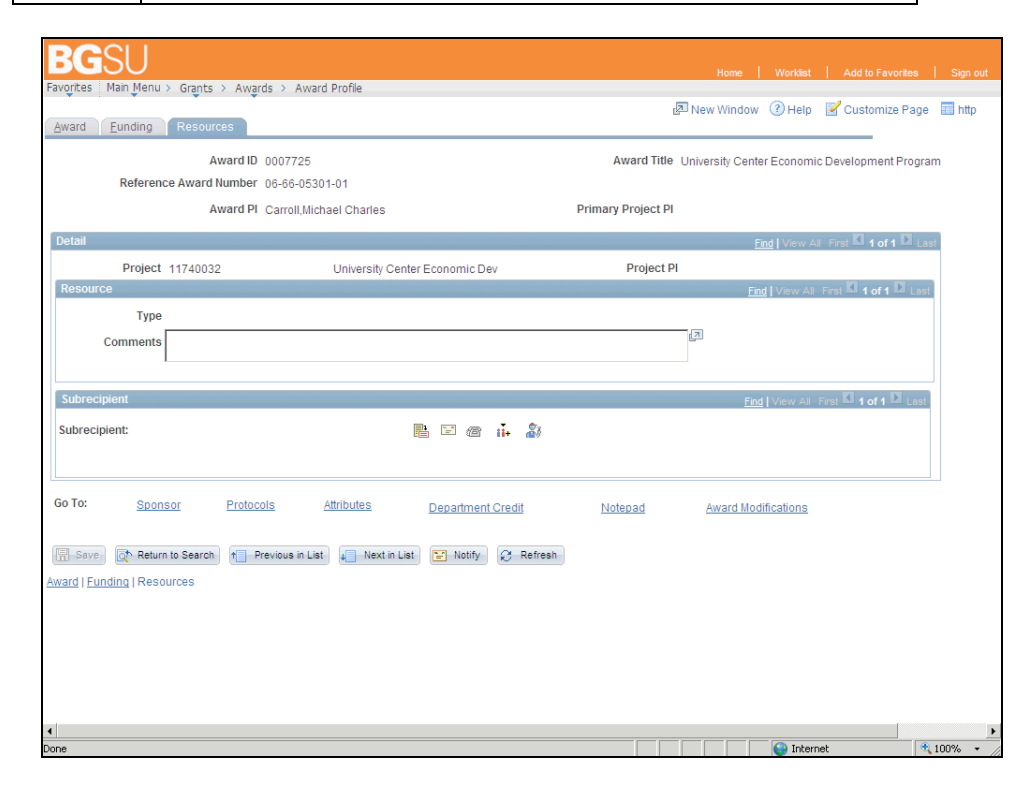

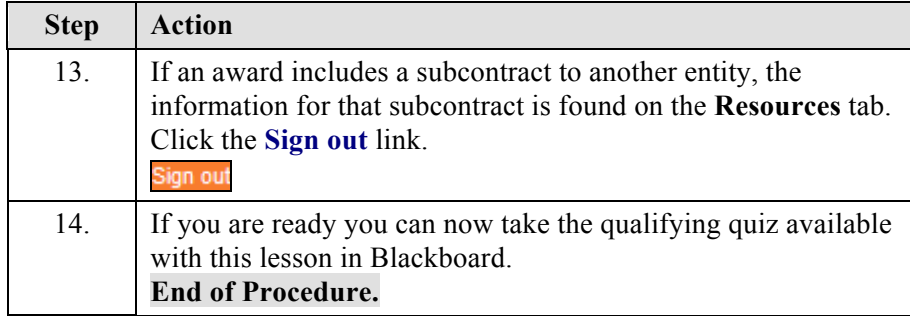